## Quick Guide to Resetting Your Password

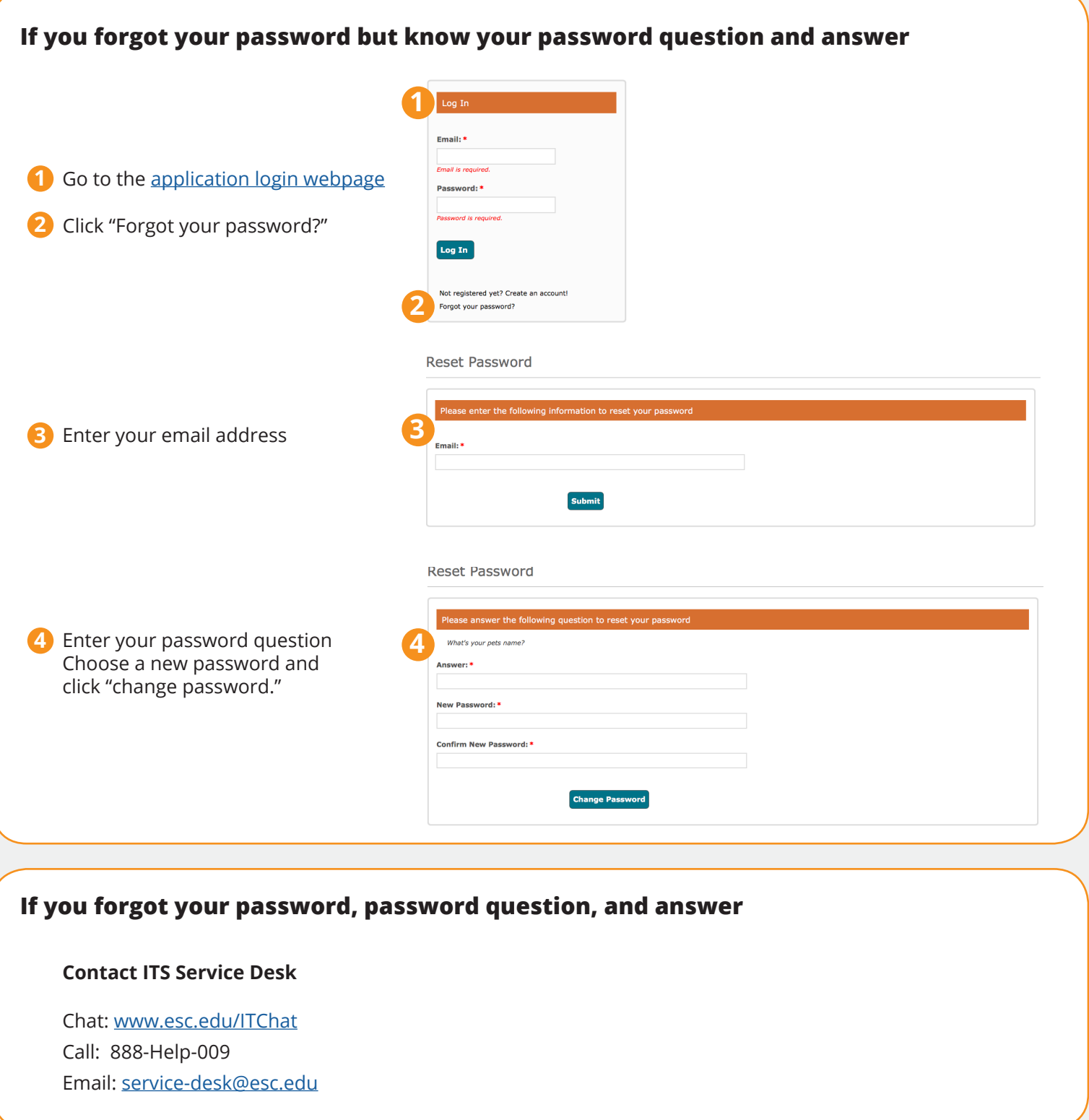

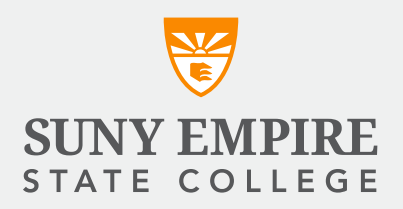